# **Programming Parallel Computers**

Jukka Suomela · Aalto University · ppc.cs.aalto.fi

**Part 5C: GPU programming — conclusions**

### **What if the threads of a warp try to do different things?**

- How are these two claims compatible:
	- all threads of a warp work in a synchronous manner
	- kernel is arbitrary C++ code written from the perspective of a thread
- *Then what happens if different threads of a warp try to do different things?*
- For example, what if different threads have different values of x:
	- **if (x < 123) { ... } else { ... }**

• **for (int i = 0; i < x; ++i) { ... }**

#### **What if the threads of a warp try to do different things?**

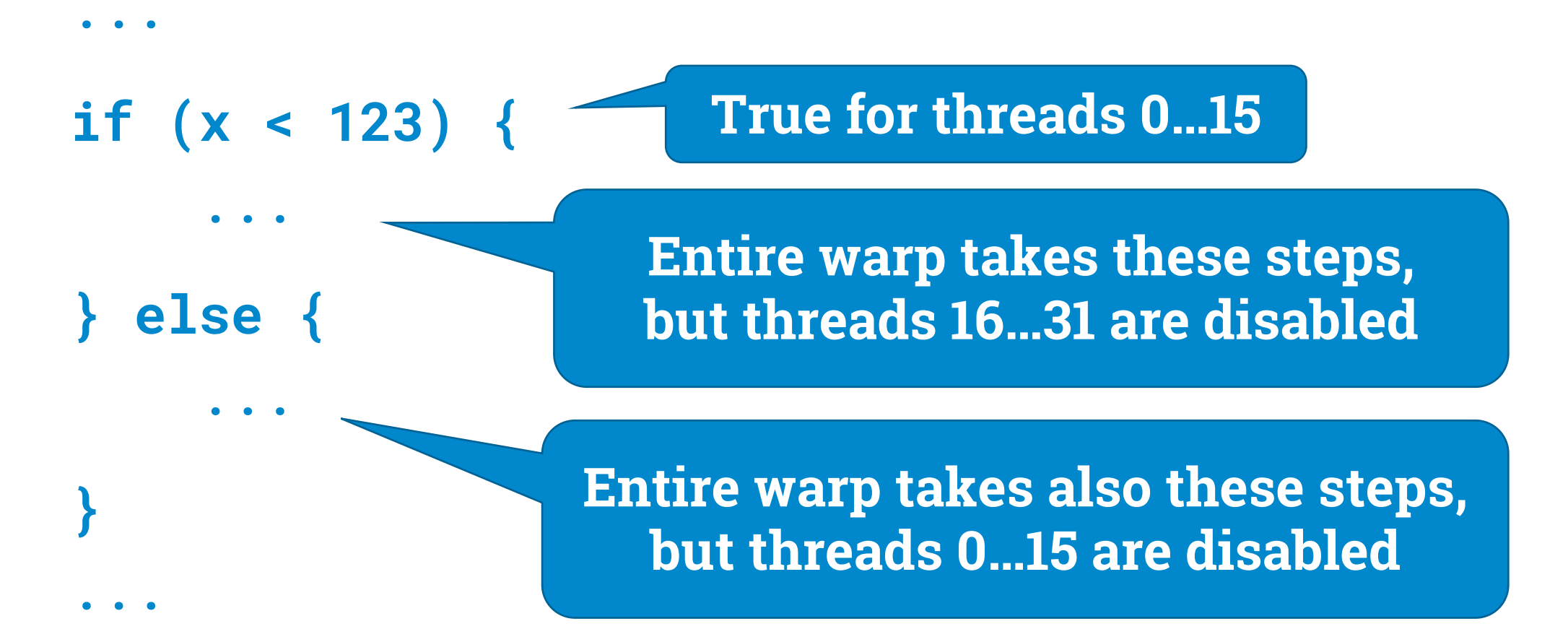

### **What if the threads of a warp try to do different things?**

- You *can* write arbitrary C++ code in which different threads do completely different things, it will be executed correctly!
- But it may be very inefficient, e.g.:
	- 1. the warp follows what **thread 0** does (threads 1, 2, 3, …, 31 disabled)
	- 2. the warp follows what **thread 1** does (threads 0, 2, 3, …, 31 disabled) 3. …
- *You can lose in performance by a factor of 32 if you don't keep in mind that the entire warp is executed synchronously*

### **Compilation process and GPU assembly language**

- $\cdot$  C++  $\rightarrow$  PTX  $\rightarrow$  SASS
	- PTX: platform independent intermediate language
	- SASS: what the GPU runs
- You can use **cuobjdump** --dump-sass to show the SASS code

#### **Block-wide vs. warp-wide communication**

- **Communication between the threads of a block:**
	- allocate shared memory with **\_\_shared\_\_**
	- read/write shared memory
	- synchronize with **\_\_syncthreads()**
- **Communication between the threads of a warp:**
	- call e.g. functions **\_\_shfl\_sync()** or **\_\_shfl()**
	- see *CUDA C++ Programming Guide*

# **GPU programming recap**

- **You need to explicitly say what the GPU should run**
	- write a *kernel*, specify how many *blocks* of threads you want, specify how many *threads* there are per block, launch the kernel
- **All threads will run the same kernel code**
	- in the kernel you can use the *thread index* and *block index* to decide what to do
- **GPU-side code accesses only** *GPU memory*
	- you need to use CUDA functions to move data between CPU memory and GPU memory

# **GPU programming recap**

- **Threads are organized in** *warps* **of 32 threads**
	- all threads of a warp are always synchronized
	- pay attention to memory access pattern
- **Threads are organized in** *blocks* **of** *x* **threads**
	- threads of a block can use shared memory for communication
- **GPU executes instructions in a linear order**
	- only looks at the next instruction in each active warp
	- *good to have lots of active warps*
	- number of active warps limited by register & shared memory usage

## **What you learned earlier still applies**

- It is always a good idea to try to *minimize memory reads* by reusing data in registers
- The same idea works both on CPUs and on GPUs
- See the course material for examples!